# E-rate Form 486 Filing Guide FY 2022

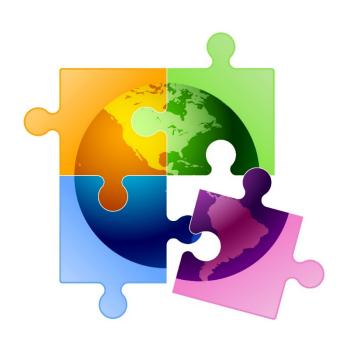

Presented by Julie Tritt Schell
PA E-rate Coordinator
for the Pennsylvania Department of Education
April 2022

### You are here in the E-rate process:

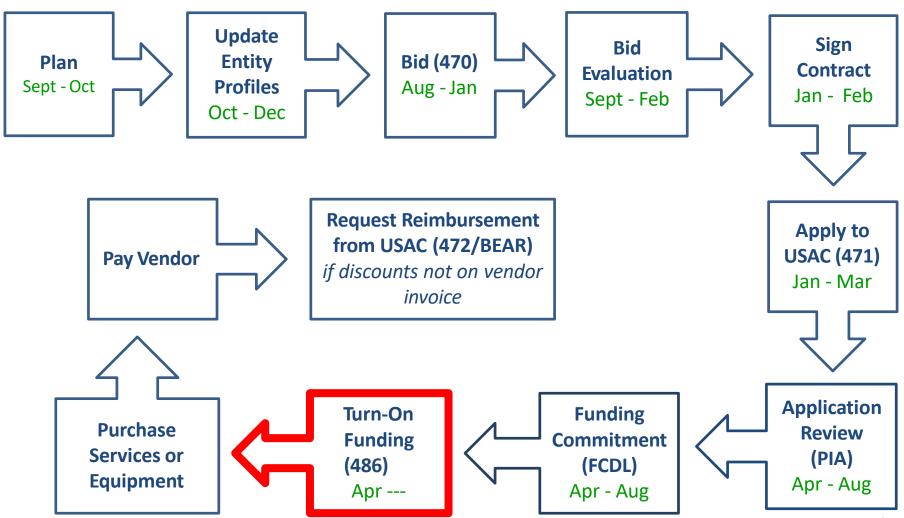

### Form 486 Overview

- Form 486 has two purposes:
  - It informs the SLD that they are authorized to pay invoices (either BEAR or SPIFs), and
  - It informs the SLD that your school or library is CIPA compliant
- Can only be filed after the FCDL has been issued (after funding has been committed)
- BEAR and vendor (SPI) invoices cannot be paid until the Form 486 has been submitted
  - FY 2022 BEARs and SPIs can't be submitted until July 1, 2022
- Vendors will usually not discount bills until the Form 486 has been submitted/approved

### Form 486 in EPC

- All Form 486s must be filed in EPC
  - No paper 486s will be accepted
- Form 486 Approval Letters are e-mailed to applicant
  - Letters also are available under Notifications on the EPC Landing Page
- Form 486 is streamlined
  - Form pre-populates FRNs and service start dates based on the approved 471(s)
    - Applicants will select relevant FRNs and will not enter any new data
  - Certifications will change based on applicant type (school, library or consortium)
  - Form is brief and quick to complete
- Vendors will receive 486 Approval Notification in their vendor portals

### Deadline for Filing Form 486

- 120 days after FCDL date or Service Start Date listed on Form 486, whichever is later
  - For recurring services FRNs (Category 1 and Basic Maintenance of C2), the earliest deadline is October 28
- Penalty for late Form 486 filing:
  - USAC adjusts the Service Start Date to 120 days from the Form 486 filing date
    - Essentially this means USAC will deduct 1 months' worth of funding for each 30 days that the 486 is submitted late
  - If the deadline is missed, USAC will issue a '486 Urgent Reminder Notice' in EPC Newsfeed
    - Applicants then have 15 additional calendar days to submit the 486 without penalty

# Consortium Leads - Must Collect Form 479s Annually

- In order for consortia applicants to submit the Form 486, they are required to <u>annually</u> collect signed Form 479s from their consortia members
  - The consortia applicant can then submit the Form 486 and certify that they have collected the 479s and that no consortia member is seeking a CIPA waiver
- Form 479 is a paper form
  - Not online or in EPC
  - Available at: <a href="https://www.usac.org/wp-content/uploads/e-rate/documents/Forms/479.pdf">https://www.usac.org/wp-content/uploads/e-rate/documents/Forms/479.pdf</a>
  - Form 479s are <u>not</u> submitted to USAC
  - Consortia leads must retain these for 11 years
  - Submit to USAC during audits, if requested

### Finding the Form 486 in EPC

After the FCDL has been received, you may file the Form 486. From your EPC Landing Page, click on FCC Form 486 in upper right corner.

#### My Landing Page

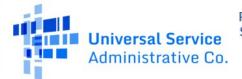

Funding Request Report | FCC Form 470 | FCC Form 471 | FCC Form 486 | FCC Form 500 | Appeal | SPIN Change | Service Substitution | Manage My Organization | USAC Website | Contact os | Help

## Nickname/Contact Name

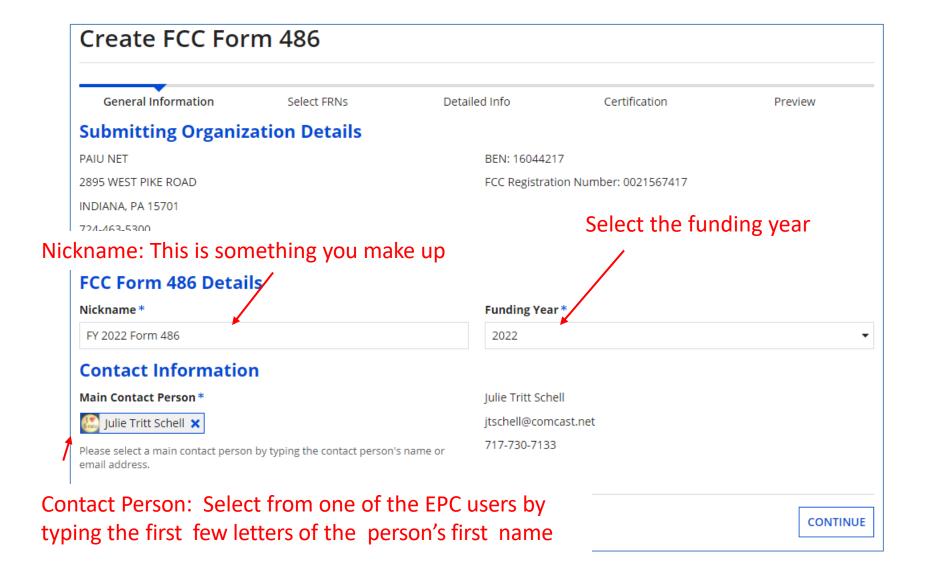

## Selecting FRNs: Don't User Filter

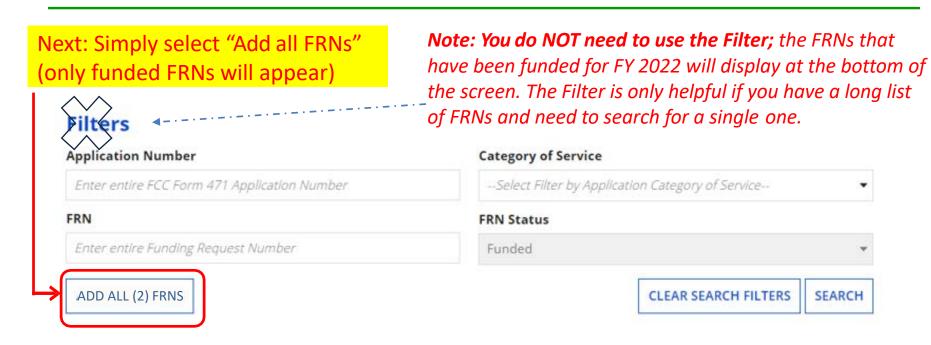

Note: Your FRNs & 471 #s will start with "22" for FY 2022.

| Selected FRNs |            |                    |                          |                     |            |  |  |
|---------------|------------|--------------------|--------------------------|---------------------|------------|--|--|
|               | FRN T      | Application Number | FRN Nickname             | Category of Service | FRN Status |  |  |
|               | 2299047716 | 221029469          | PAIUnet Backbone - IU 7  | Category 1          | Funded     |  |  |
|               | 2299047733 | 221029603          | PAIUnet Backbone - IU 24 | Category 1          | Funded     |  |  |

# **Adding FRNs**

Note: Your FRNs & 471 #s will start with "22" for FY 2022.

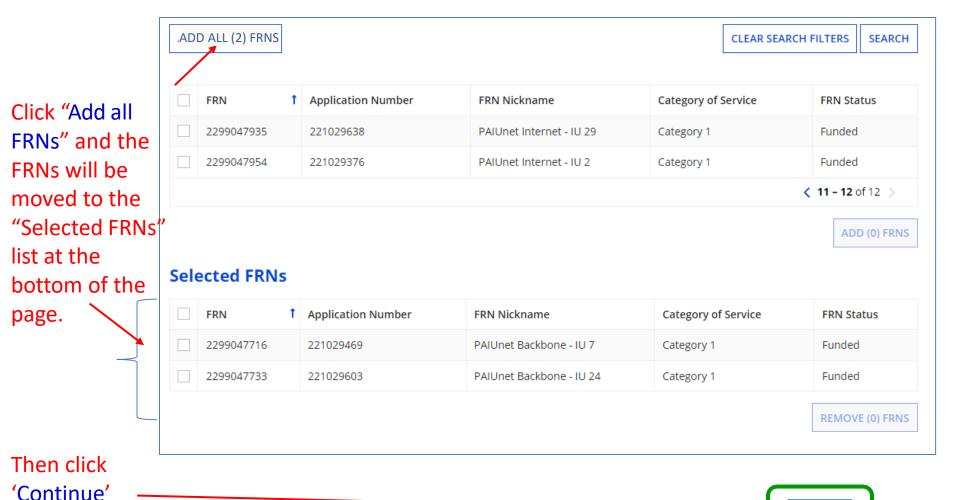

CONTINUE

### Confirm Data is Accurate

#### **Service Information**

Please confirm that the information below is complete and accurate for the service(s) that you are confirming. Although it is uncommon, you may need to edit a service start date. To do so, select the FRN(s) you wish to update from the grid below. You may select multiple FRNs.

Please note that the Service Start Date in the below grid is from the FCC Form 471.

| FRN        | Application<br>Number | FRN Nickname                | SPIN      | Service<br>Provider | Service Start<br>Date | Actual Service Start<br>Date |
|------------|-----------------------|-----------------------------|-----------|---------------------|-----------------------|------------------------------|
| 2299047733 | 221029603             | PAIUnet Backbone -<br>IU 24 | 143035537 | Treasure Lake<br>LP | 7/1/2022              | 7/1/2022                     |
| 2299047716 | 221029469             | PAIUnet Backbone -<br>IU 7  | 143035537 | Treasure Lake<br>LP | 7/1/2022              | 7/1/2022                     |

CANCEL BACK

CONTINUE

If all data is accurate, simply click **Continue**. (If you need to change the Service Start Date to a date LATER than what you listed on the 471, check the box next to the FRN # and enter the revised date. Note: This is extremely rare and if you do it for a C1 FRN, USAC will reduce your funding if you push back your service start date.)

# Early Filing/CIPA Waiver?

Early Filing: Check this box if the FCDL is dated prior to July 31 and if your services will begin prior to July. Don't check after July 31.

### <u>CIPA Waiver</u>: Do not check.

(Virtually all entities are CIPA compliant and therefore <u>do</u> <u>not</u> check the CIPA waiver box.)

#### **Click Continue**

(The only time you should ever use "Send for Certification" is if you want someone else in your EPC profile to certify the application.)

#### **Early Filing**

CHECK THE BOX BELOW IF THE FRNS ON THIS FCC FORM 486 ARE FOR SERVICES STARTING ON OR BEFORE LULY 31 OF THE FUNDING YEAR.

he Funding Requests listed in this FCC Form 486 have been approved by USAC as shown in my Funding ommitment Decision Letter (FCDL). I have confirmed with the service provider(s) featured in those Funding Requests that these services will start on or before July 31 of the Funding Year.

#### **CIPA Waiver**

CHECK THE BOX BELOW IF YOU ARE REQUESTING A WAIVER OF CIPA REQUIREMENTS FOR THE SECOND FUNDING YEAR IN WITH YOU HAVE APPLIED FOR DISCOUNTS IF YOU AS THE BILLED ENTITY ARE THE ADM.

I am the life of the start of discounted services, I am unable to make the counter of the counter of the counte

CANCEL

BACK

SEND FOR CERTIFICATION

CONTINUE

# General Certifications – All Applicants

Check the top 2 certification boxes - required for all applicants.

#### Certifications

- ✓ I certify that the services listed on this FCC Form 486 have been, are planned to be, or are being provided to all or some of the eligible entities identified in the FCC Form 471 application(s) cited above. I certify that there are signed contracts covering all of the services listed on this FCC Form 486 except for those services provided under tariff or on a month-to-month basis. I certify that I am authorized to submit this receipt of service confirmation on behalf of the above-named Billed Entity; that I have examined this request; and that, to the best of my knowledge, information, and belief, all statements of fact contained herein are true.
- ✓ I understand that the discount level used for shared services is conditional, for future years, upon ensuring that the most disadvantaged schools and libraries that are treated as sharing in the services receive an appropriate share of benefits from those services. I recognize that I may be audited pursuant to this application and will retain for at least ten years (or whatever retention period is required by the rules in effect at the time of this certification) after the latter of the last day of the applicable funding year or the service delivery deadline for the funding request any and all records, including FCC Forms 479 where required, and, if audited, will make such records available to the Administrator.

# CIPA Certifications – All Applicants Except Consortia

### Be Careful – don't get click happy!!!

ONLY check the first circle to signify that you are CIPA compliant.

Do NOT check the 2<sup>nd</sup> or 3<sup>rd</sup> buttons!

(Rare: If you are NOT CIPA compliant and are only receiving telecommunications services (not Internet or C2), then check the  $3^{rd}$  box

### CIPA Certifications of the date of the start of discounted services: a. the recipient(s) of service represented in the est Number(s) on this FCC Form 486 has (have) complied with the requirements of the Children's Internet Protection Act, as codified at 47 U.S.C. § 254(h) and (l). Leertify that as of the date of the start of discounted services: Pursuant to the Children's Internet Protection Act, as codified at 47 U.S.C. § 254(h) and (l), the recipient(s) of service represented in the Funding Request Number(s) on this Form 486: (FOR SCHOOLS and FOR LIBRARIES IN THE FIRST FUNDING YEAR FOR PURPOSES OF CIPA) is (are) undertaking such actions, including any necessary procurement procedures, to comply with the requirements of CIPA for the next funding year, but has (have) not completed all requirements of CIPA for this funding year. (action) certify that as of the date of the start of discounted services: The Children's Internet Protection Act does not apply because the recipient(s) of service represented in the Funding Request Number(s) on this FCC Form 486 is (are) receiving discount services only for telecommunications services. CANCEL BACK

# CIPA Certifications – Consortia Only

### **Tricky!!!! Consortia have different CIPA certifications:**

# Select the **1**<sup>st</sup> certification:

A new box will appear.

Then, select the 2<sup>rd</sup> certification:

#### **CIPA Certifications**

- tify as the Billed Entity for the consortium that I have collected duly completed and signed FCC Forms 479 from all eligible members of the consortium.
- wife as the Billed Entity for the consortium that the only services that have been approved for discounts under the universal service support mechanism on behalf of eligible members of the consortium are telecommunications services, and therefore the requirements of the Children's Internet Protection Act, as codified at 47 U.S.C. § 254(h) and (l), do not apply.

#### Waiver Clarification \*

- request from the Administrator I can provide this information.
- o lentify that no eligible consortium members checked FCC Form 479 Item 6d to seek a CIPA Waiver.

Click **Preview** to see the completed Form 486 and Certify.

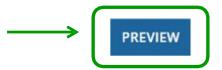

### Submitting the Form 486

#### Certifications

- The Funding Requests listed in this FCC Form 486 have been approved by USAC as shown in my Funding Commitment Decision Letter (FCDL). I have confirmed with the service provider(s) featured in those Funding Requests that these services will start on or before July 31 of the Funding Year.
- I certify that the services listed on this FCC Form 486 have been, are planned to be, or are being provided to all or some of the eligible entities identified in the FCC Form 471 application(s) cited above. I certify that there are signed contracts covering all of the services listed on this FCC Form 486 except for those services provided under tariff or on a month-to-month basis. I certify that I am authorized to submit this receipt of service confirmation on behalf of the above-named Billed Entity; that I have examined this request; and that, to the best of my knowledge, information, and belief, all statements of fact contained herein are true.
- ✓ I understand that the discount level used for shared services is conditional, for future years, upon ensuring that the most disadvantaged schools and libraries that are treated as sharing in the services receive an appropriate share of benefits from those services. I recognize that I may be audited pursuant to this application and will retain for at least ten years (or whatever retention period is required by the rules in effect at the time of this certification) after the latter of the last day of the applicable funding year or the service delivery deadline for the funding request any and all records, including FCC Forms 479 where required, and, if audited, will make such records available to the Administrator.
- I certify that as of the date of the start of discounted services: a. the recipient(s) of service represented in the Funding Request Number(s) on this FCC Form 486 has (have) complied with the requirements of the Children's Internet Protection Act, as codified at 47 U.S.C. § 254(h) and (l).

CANCEL BACK

Click **Certify** to see the submit the Form 486.

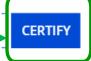

### Click Yes to Continue

False statements on this form may result in civil liability and/or criminal prosecution. To electronically sign and certify this form, click "Yes" below. To affirm that you (1) understand the statements above and (2) represent the entity featured, and have the authority to make the certifications, on this form, click "Yes" below.

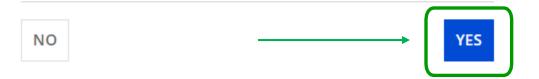

## **Confirmation Page After Certifying**

### Certifier Information

You have successfully filed FCC Form 486 #217264 for FY 2021

Click here to view and print the FCC Form 486

#### **Certification Date**

4/18/2021 11:32 AM EDT

#### **Authorized Person**

Name Julie Tritt Schell

Title Consultant

**Employer** Tritt Schell Consulting Services

Address 1300 Bent Creek Blvd

Suite 102

Mechanicsburg, PA 17050

Phone 717-730-7133

Email jtschell@comcast.net

To print a copy of the submitted Form 486, click here

### Form 486 Approval via E-mail

# The Form 486 Notification Letter will be e-mailed to the 486 contact and will look like this example:

USAC Notification - E-rate FCC Form 486 Notification Letter available for FCC Form 486 # 217264, AVON GROV...

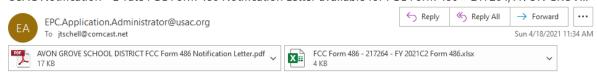

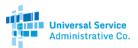

USAC has received and reviewed FCC Forms 486 containing Funding Request Numbers (FRNs) included in the attached files. You may receive additional FCC Form 486 notifications about funding requests that you identified in other FCC Forms 486. Each service provider included on the FCC Form 486 Notification Letter will also be provided with the information in this notification.

Please read the attached FCC Form 486 Notification Letter and corresponding Excel file for important information about any changes made to the form and/or the FRNs.

#### NEXT STEPS

- If not determined already, we recommend applicants and service providers discuss invoicing options, and ensure that both parties are familiar with the invoice deadline date.
- Applicants have the option of receiving a bill from service providers for any non-discounted portion, as stated in program rules. Program rules also require participants to maintain documentation for at least 10 years after the last day of the applicable funding year or the service delivery deadline for the funding request, whichever is later.

Please keep a copy of this notification for your records.

#### Sincerely.

Universal Service Administrative Co.

NOTE: Please do not reply to this email.

This message has been sent by EPC

### Form 486 Approval in EPC

At the top of your EPC Landing Page under Notifications, select "Form 486 Notification Letter"

### My Landing Page

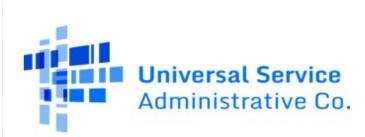

Funding Request Report | FCC Form 470 | FCC Form 471 | FCC Form 486 | FCC Form 500 | SPIN Change | Appeal | Service Substitution | Manage My Organization | USAC Website | Contact Us | Help

#### > Pending Inquiries

#### **Notifications**

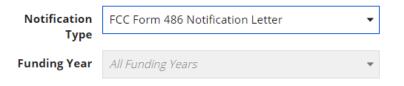

| Status 😢 | O All                        |  |  |
|----------|------------------------------|--|--|
|          | ○ Generated                  |  |  |
|          | $\bigcirc \ Not \ Generated$ |  |  |

|   | Notification                        | Description              | Issued<br>Date | Generated<br>By | Generated On              |                      |
|---|-------------------------------------|--------------------------|----------------|-----------------|---------------------------|----------------------|
| Q | FCC Form 486 Notification<br>Letter | FCC Form 486 -<br>217264 | 4/18/2021      | EPC System      | 4/18/2021 11:33 AM<br>EDT | View<br>Notification |